[Recents](https://www.dropbox.com/recents)

# pyengine.cpp version history

You can restore any version below to make it the current file. All other versions will still be saved.

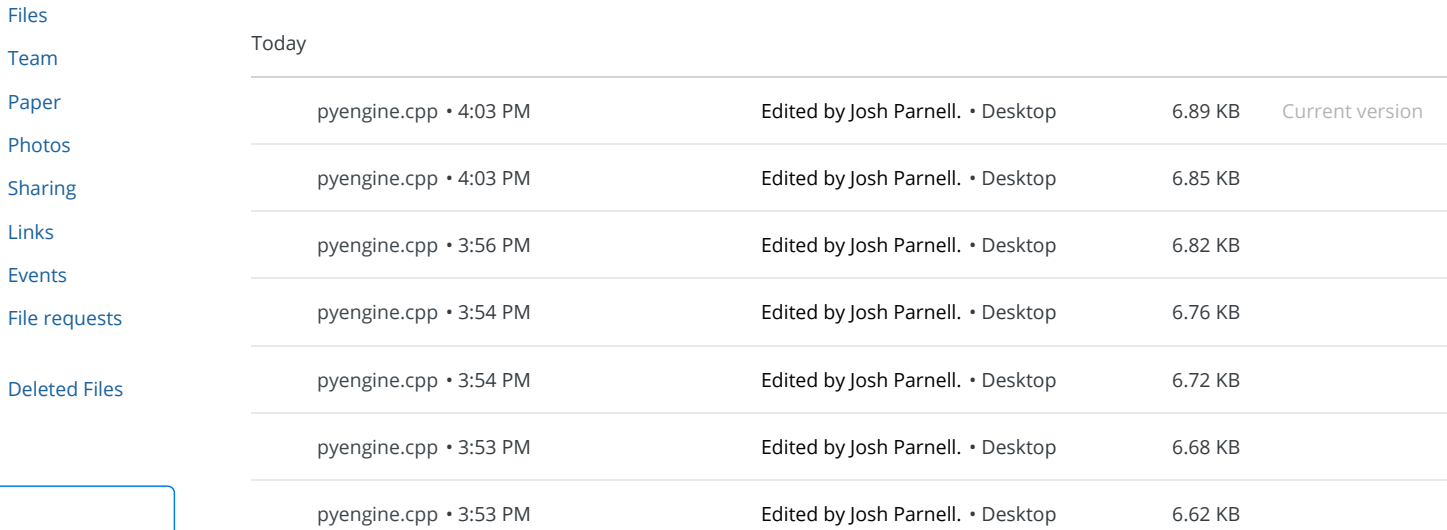

pyengine.cpp · 3:52 PM **Edited by Josh Parnell.** · Desktop 6.62 KB

pyengine.cpp · 3:51 PM **Edited by Josh Parnell.** · Desktop 6.53 KB

Fast sync. Fast setup. Get Dropbox [Business!](https://www.dropbox.com/business/try?_tk=house_ad&_camp=dfb-fast-prohvu-v2&_ad=dfb-fast-prohvu-v2&utm_source=house_ad&utm_medium=dfb_perf_webhousead) [Upgrade](https://www.dropbox.com/business/try?_tk=house_ad&_camp=dfb-fast-prohvu-v2&_ad=dfb-fast-prohvu-v2&utm_source=house_ad&utm_medium=dfb_perf_webhousead) now

March 10, 2016

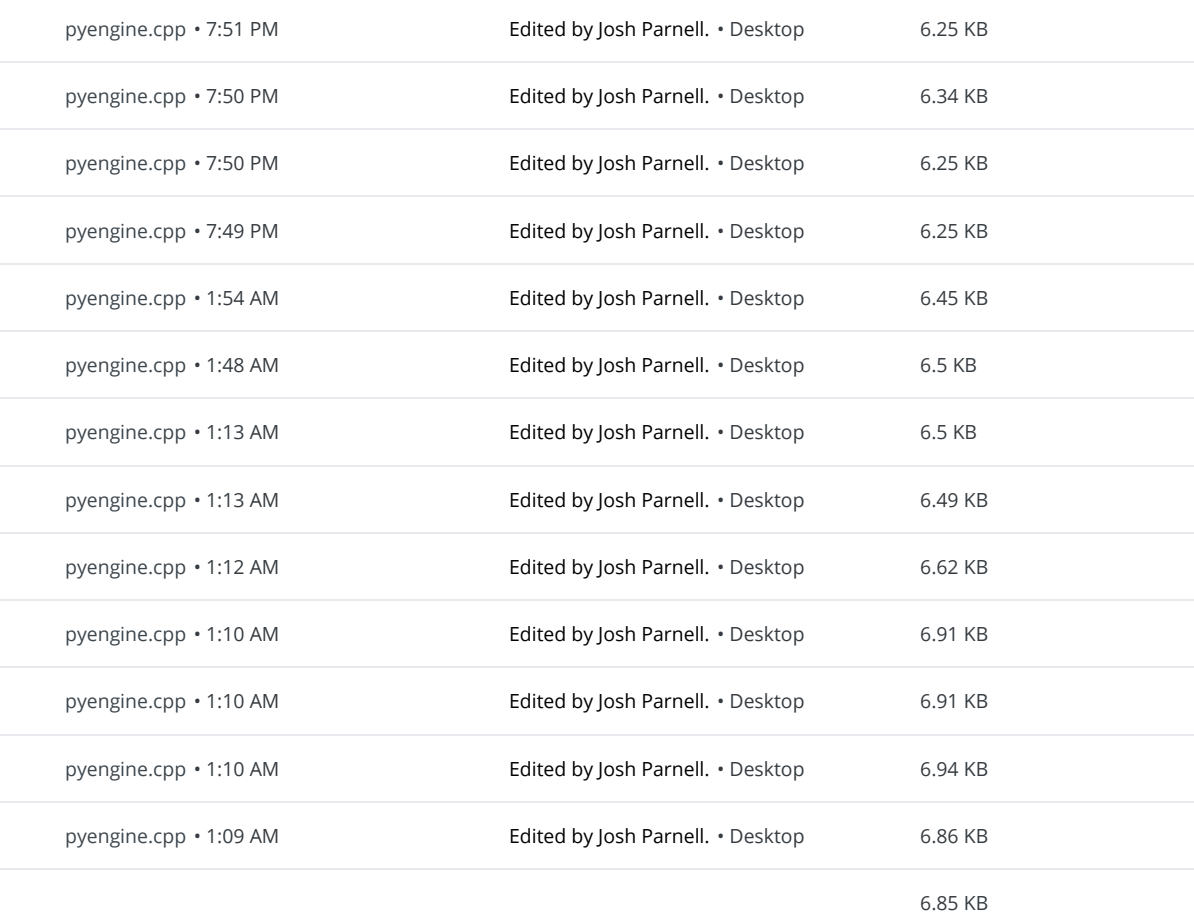

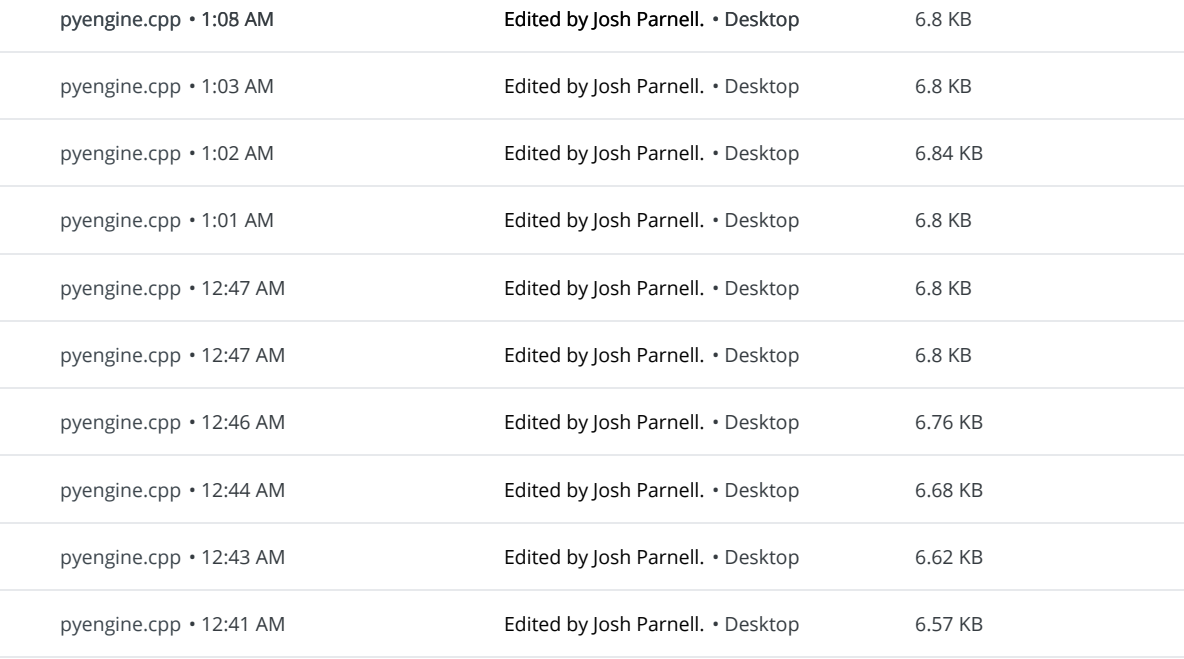

### March 8, 2016

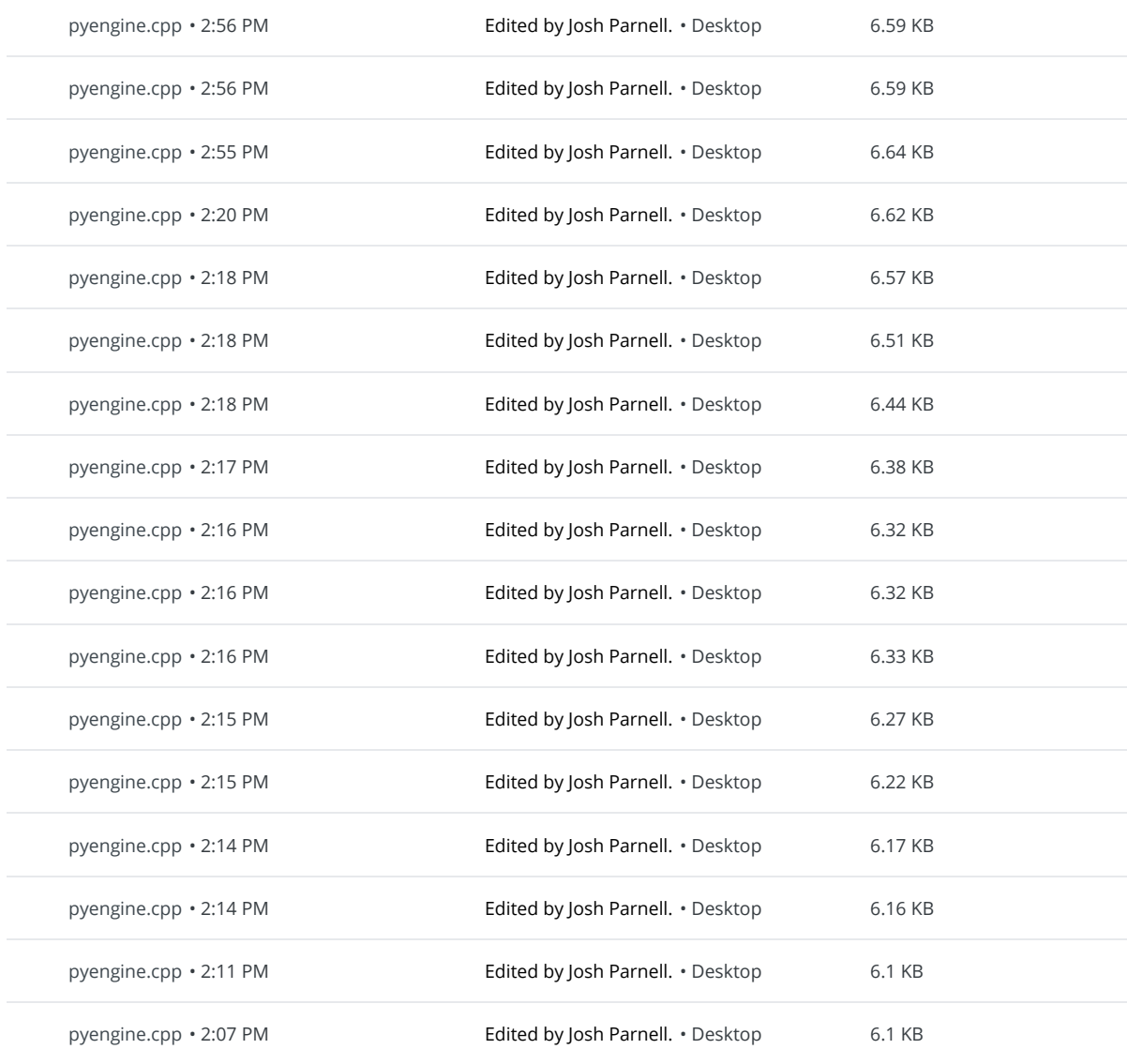

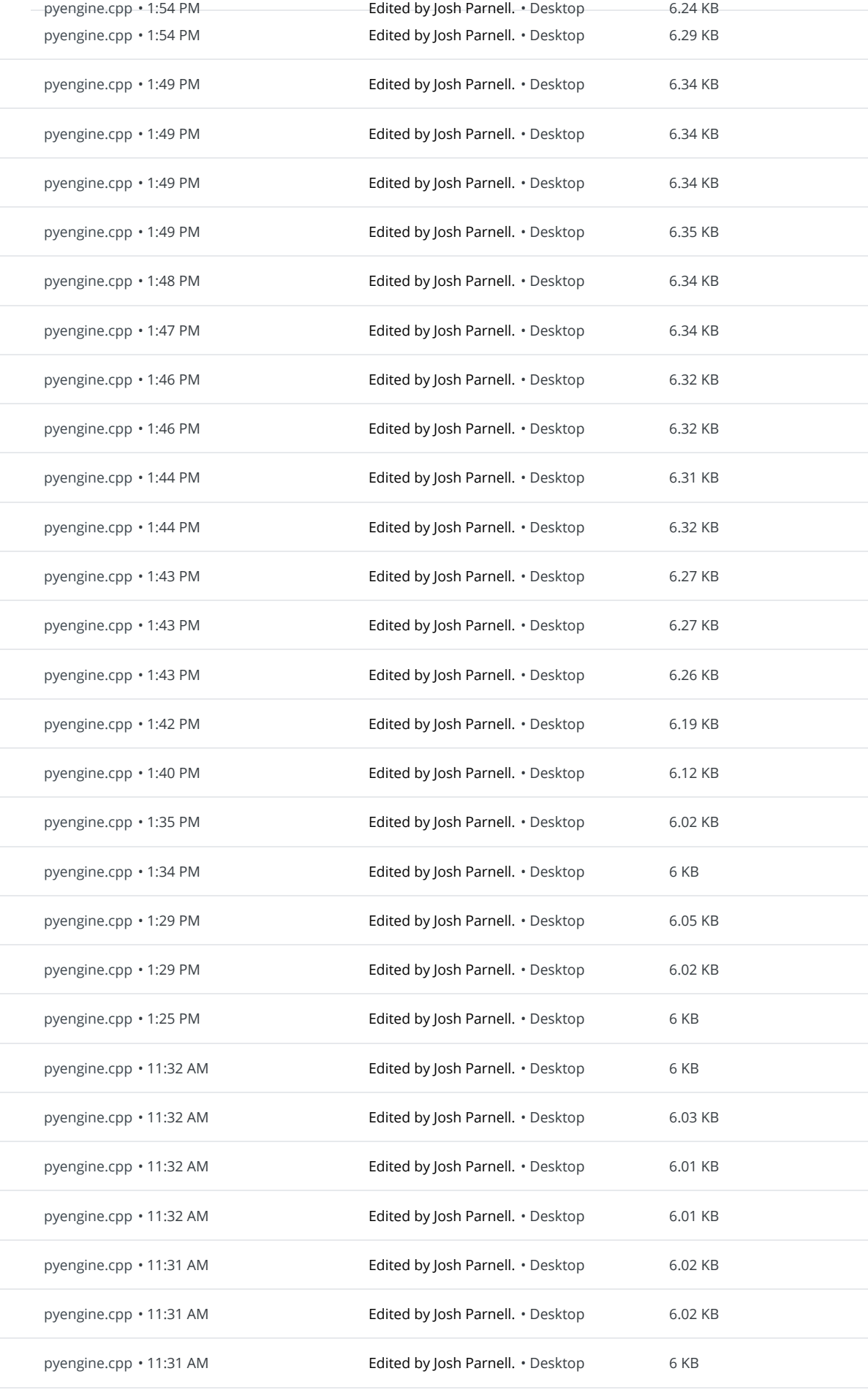

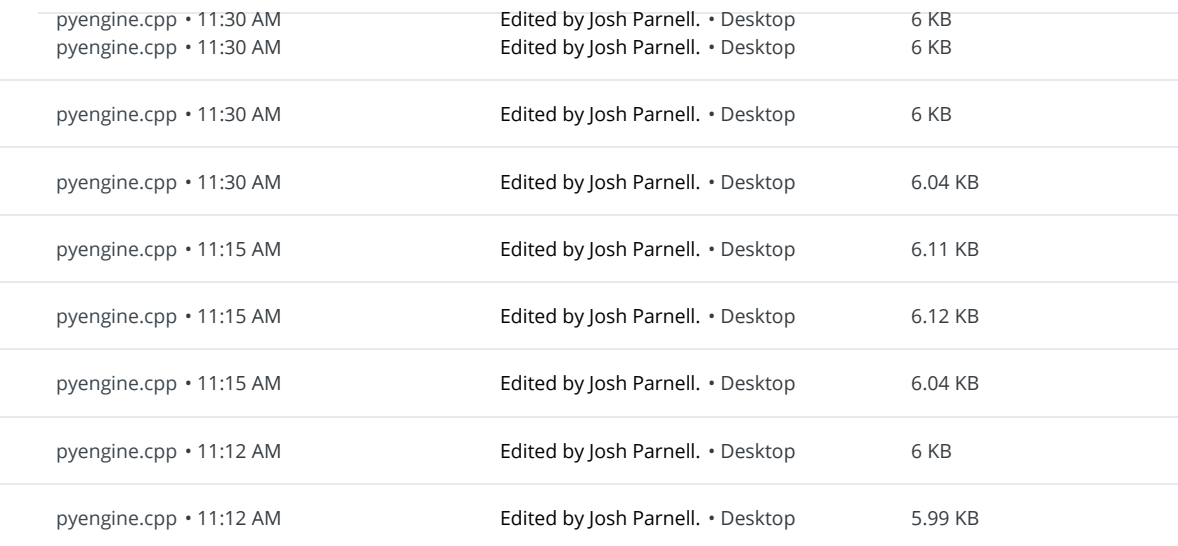

#### March 7, 2016

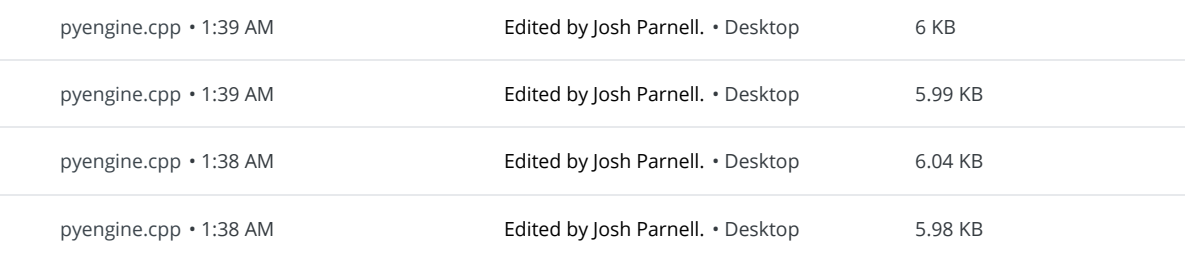

#### March 4, 2016

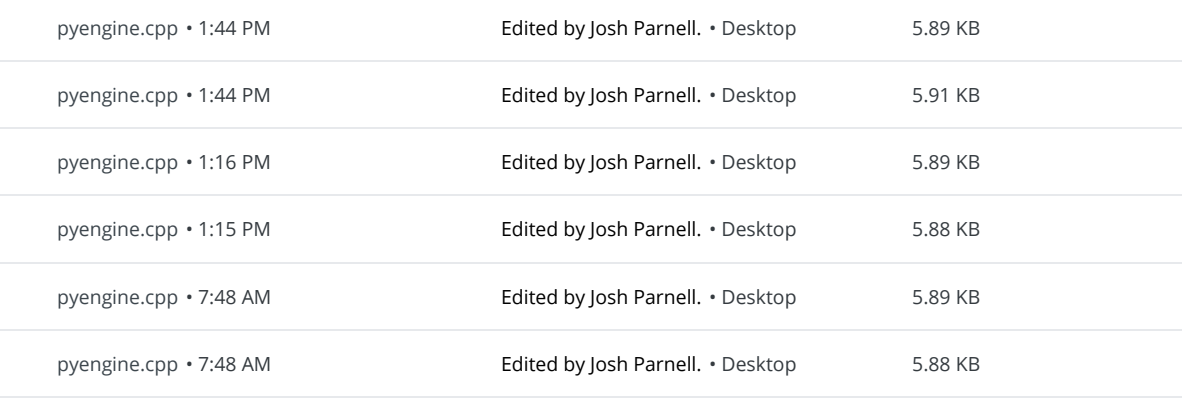

# March 2, 2016

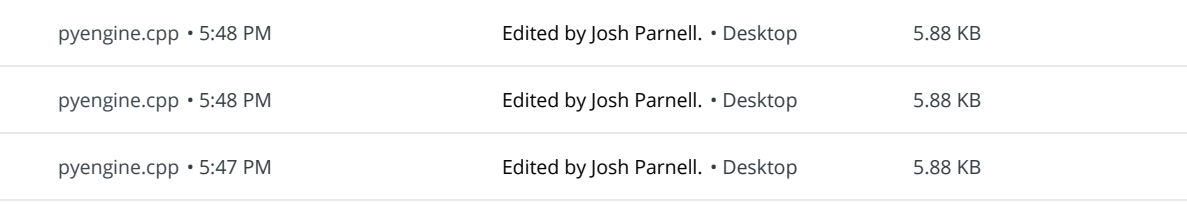

February 29, 2016

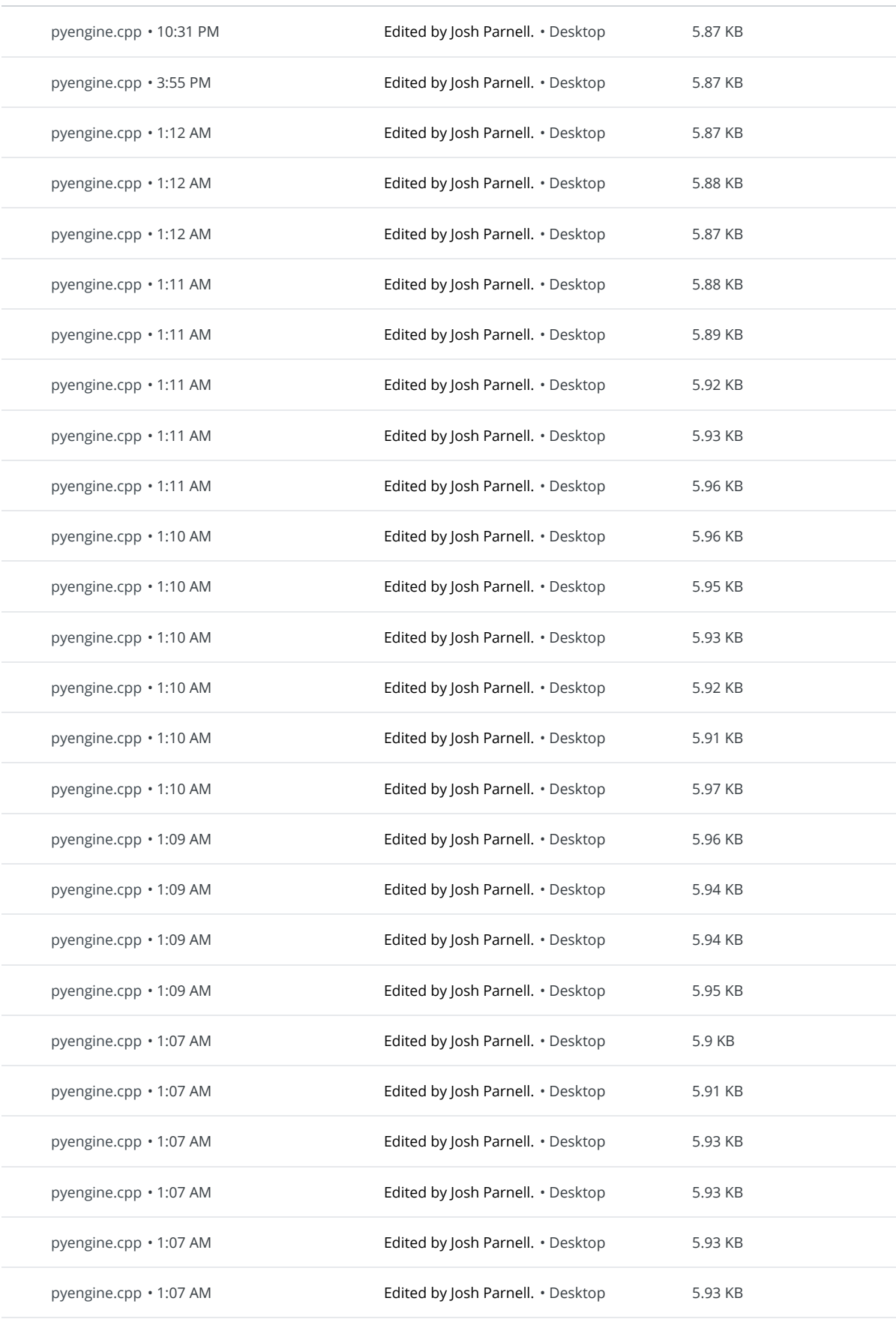

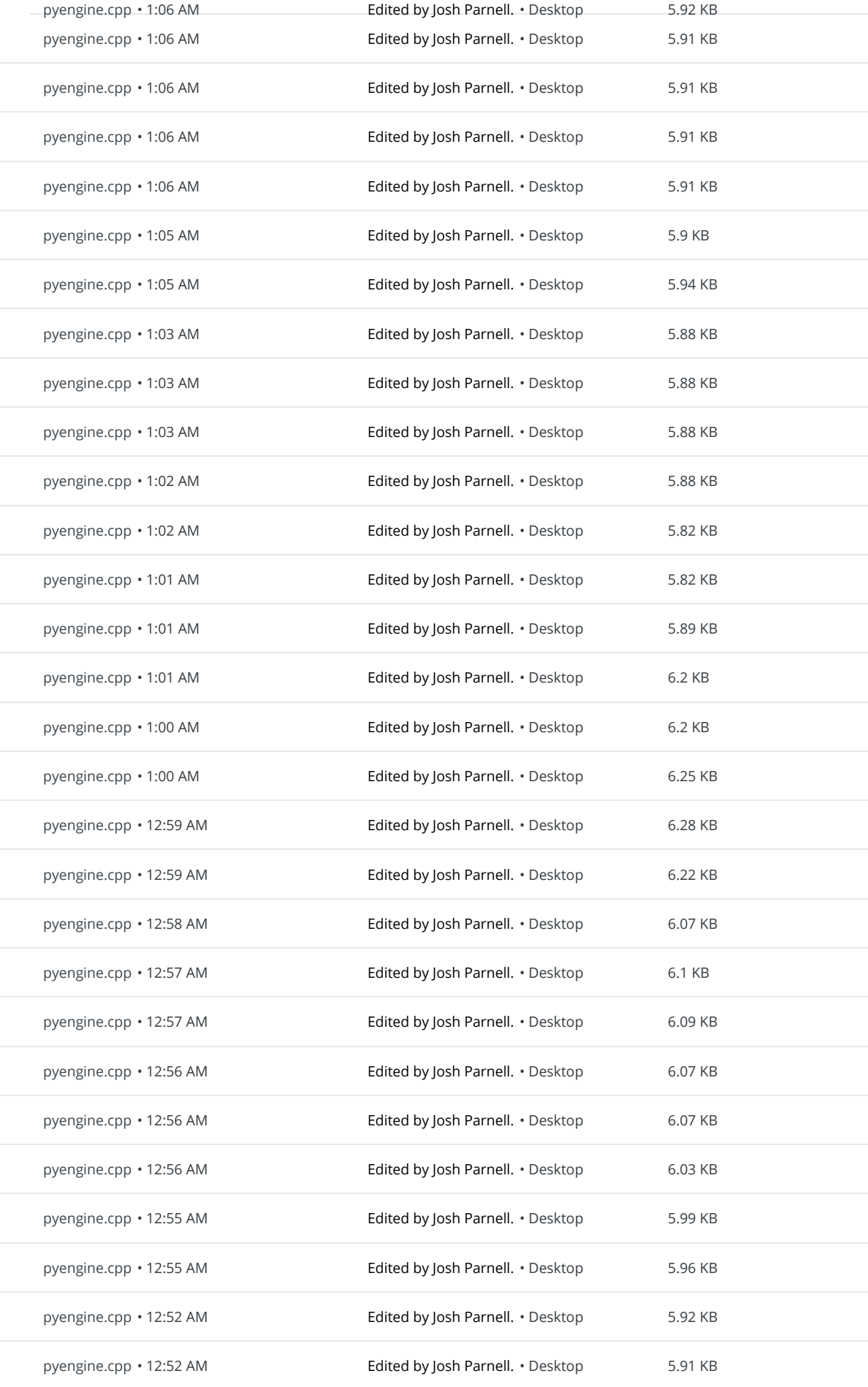

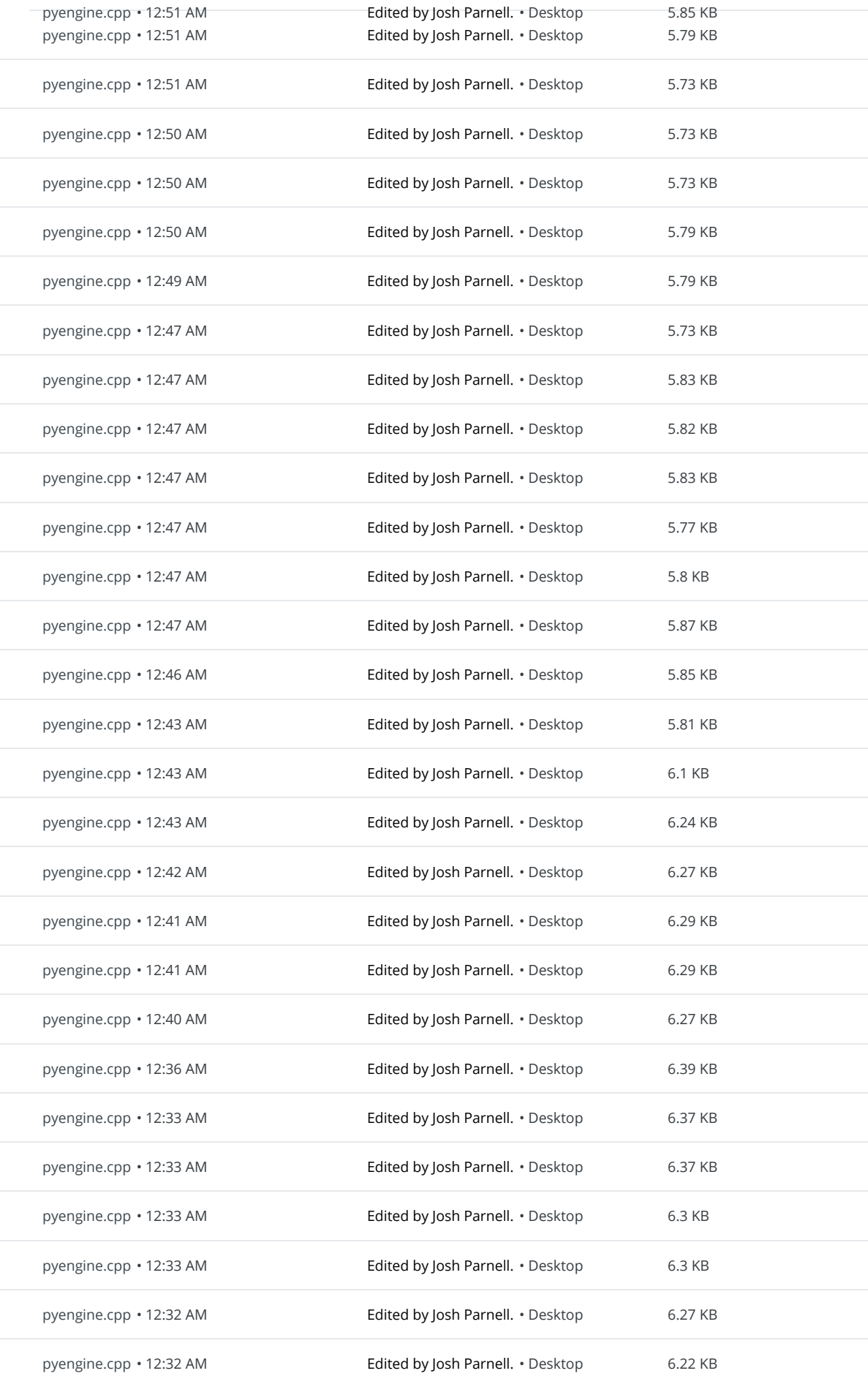

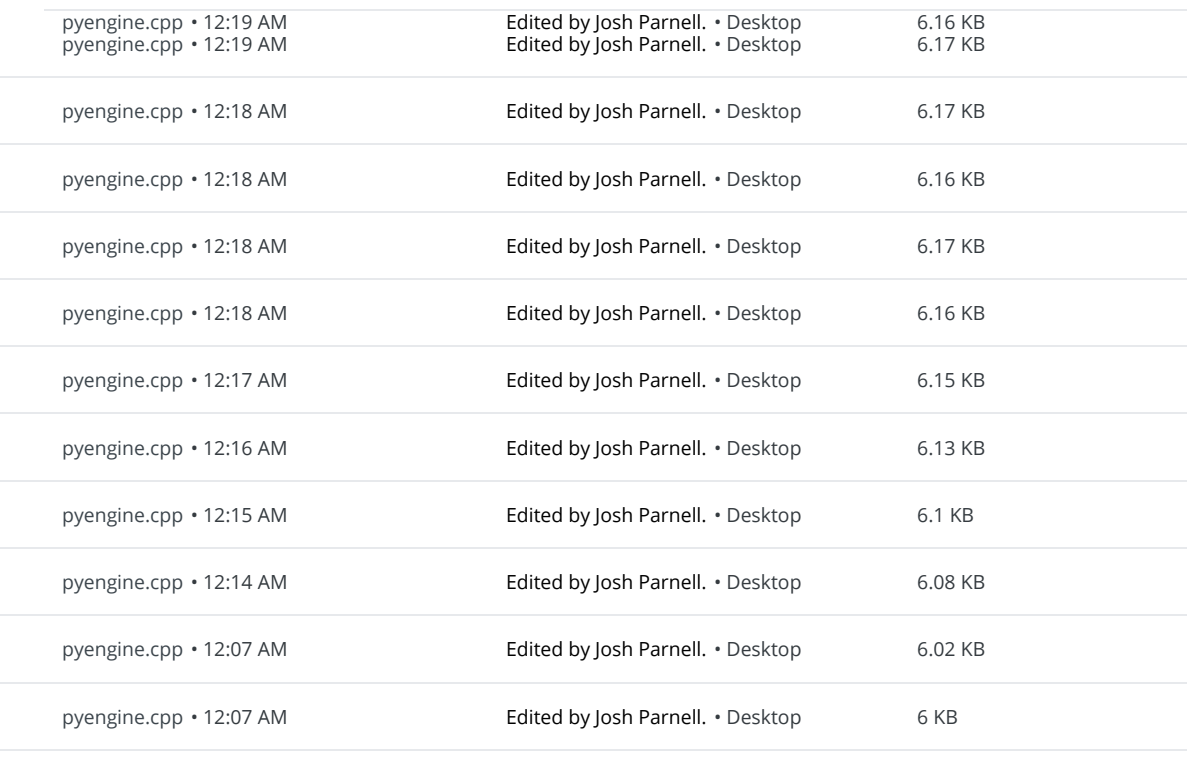

# February 28, 2016

pyengine.cpp • 7:52 PM **Edited by Josh Parnell.** • Desktop 6 KB

Load older versions